D-link Dir-615 [Firmware](http://goto.westpecos.com/go.php?q=D-link Dir-615 Firmware 5.10) 5.10 >[>>>CLICK](http://goto.westpecos.com/go.php?q=D-link Dir-615 Firmware 5.10) HERE<<<

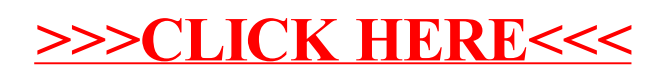